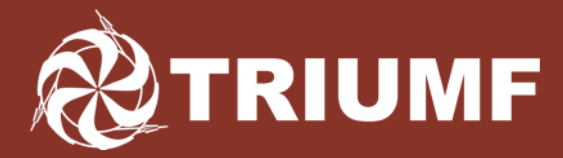

Canada's national laboratory for particle and nuclear physics Laboratoire national canadien pour la recherche en physique nucléaire et en physique des particules

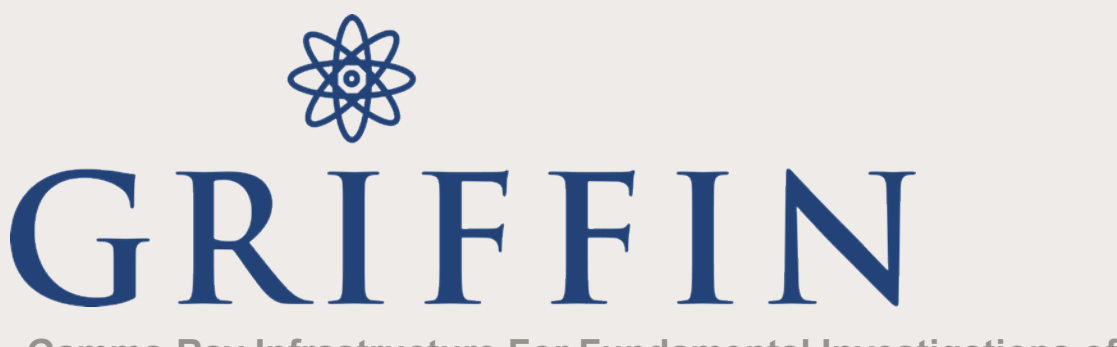

**Gamma-Ray Infrastructure For Fundamental Investigations of Nuclei** 

#### Web Interface to the MIDAS DAQ for the GRIFFIN Experiment

#### MIDAS Workshop, 15th July 2015

**Adam Garnsworthy| Research Scientist | TRIUMF** 

Accelerating Science for Canada Un accélérateur de la démarche scientifique canadienne

Owned and operated as a joint venture by a consortium of Canadian universities via a contribution through the National Research Council Canada Propriété d'un consortium d'universités canadiennes, géré en co-entreprise à partir d'une contribution administrée par le Conseil national de recherches Canada

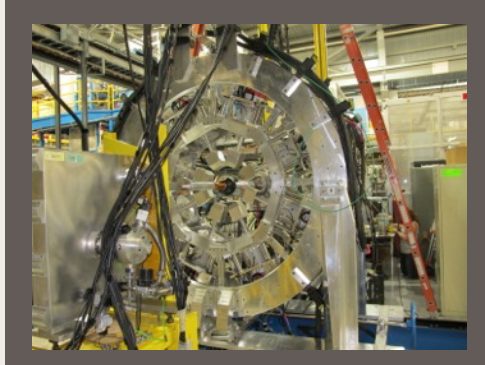

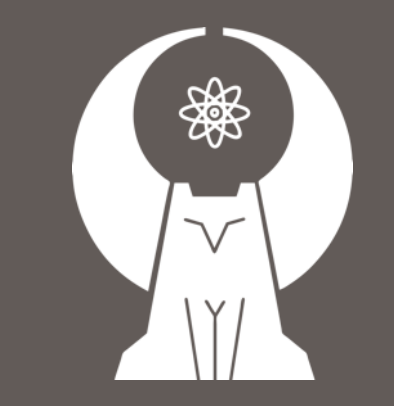

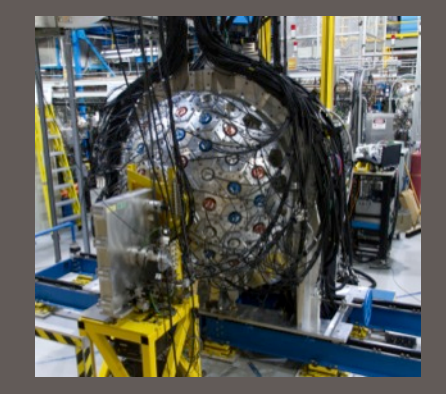

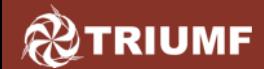

### **Outline**

I was inspired by the MIDAS workshop in June 2011 – Thank you!

- Custom page for Tbragg detector
- Dashboard for GRIFFIN
- Web Analyzer for GRIFFIN
- Monitoring page for IRIS

Mostly developed by Adam Garnsworthy, Chris Pearson and Bill Mills, plus students; Tyler Ballast, Liz MacConnachie Apologies if I forgot someone!

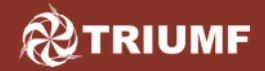

## **Tbragg Viewer**

#### http://midtig04.triumf.ca:9093/viewer

• Designed for Accelerator Experts and Operators to use (ie. People with no DAQ or MIDAS knowledge)

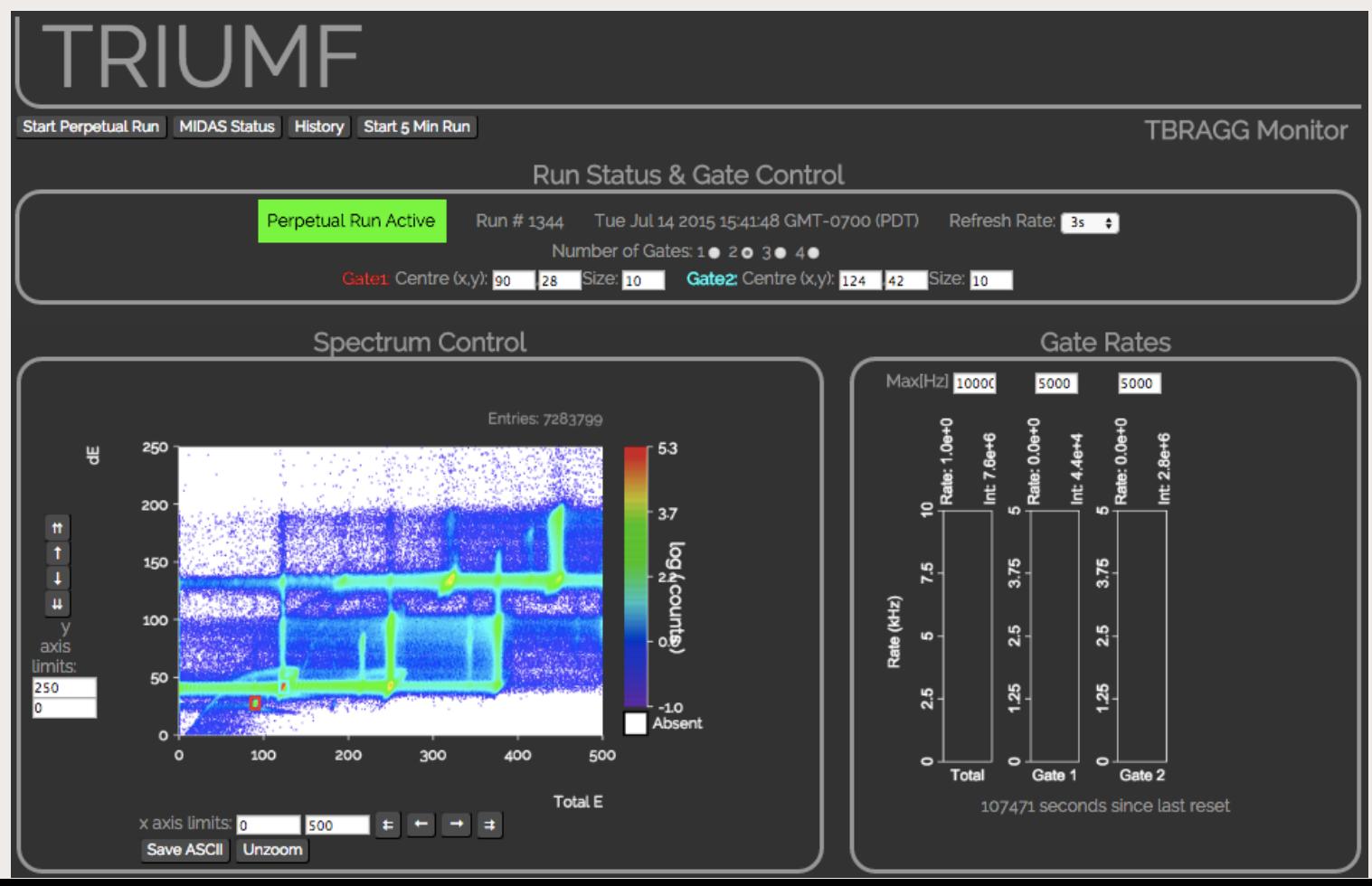

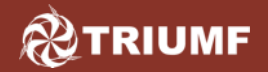

# **Tbragg Viewer**

#### http://midtig04.triumf.ca:9093/viewer

- Designed for Accelerator Experts and Operators to use (ie. People with no DAQ or MIDAS knowledge)
- MIDAS analyzer makes a png image in c code. Web page loads the image file every few seconds.
- Parameters of gates set up with javascript and stored in ODB.
- ODB parameters hot-linked to analyzer where rates are calculated
- Rate bars displayed as canvas object
- Images transmitted over network
- Analysis parameters communicated to server

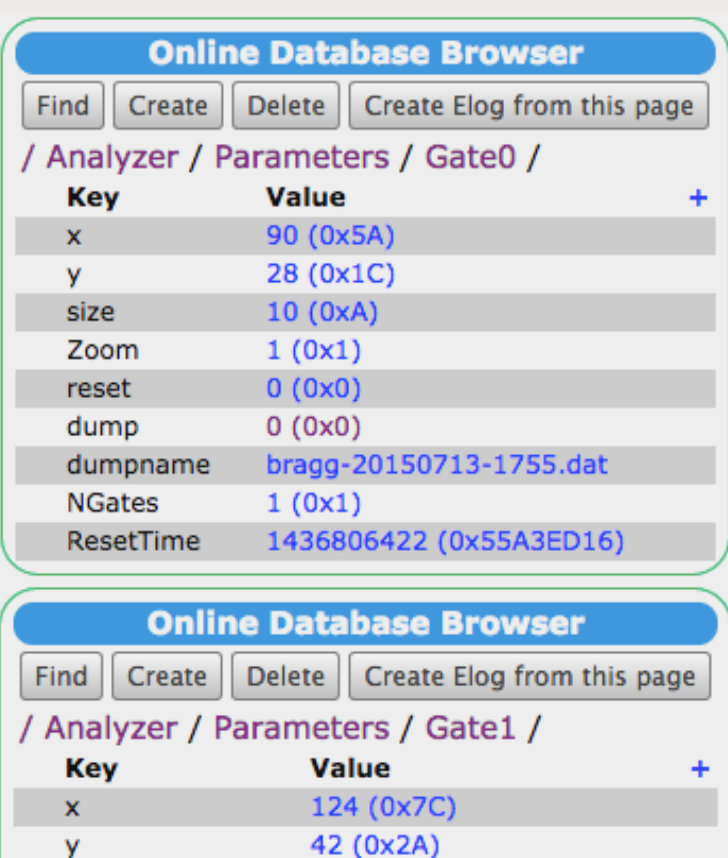

10 (0xA)

size

### **GRIFFIN Facility at TRIUMF** *Sensitive Decay Spectroscopy*

Fast, in-vacuum tape system Enhances decay of interest

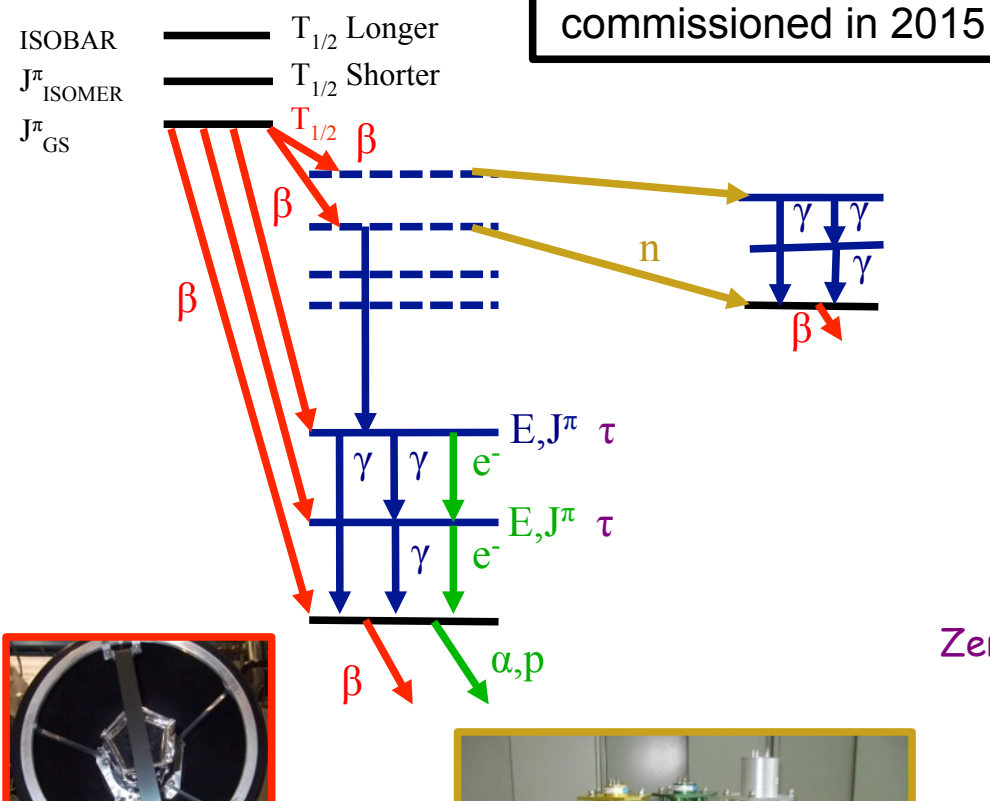

SCEPTAR: 10+10 plastic scintillators Detects beta decays and determines branching ratios

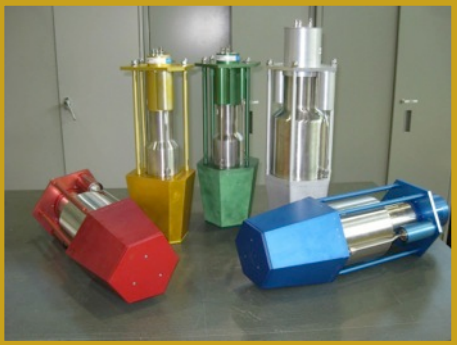

Initial operation in fall 2014. Fully

GRIFFIN

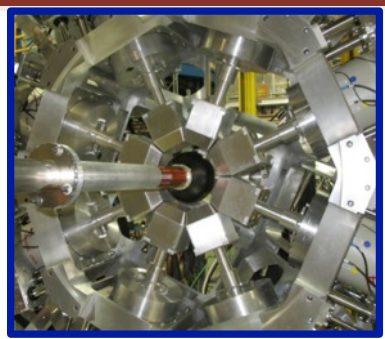

HPGe: 16 Clovers Detect gamma rays and determines branching ratios, multipolarities and mixing ratios

 $LaBr_3: 8 LaBr_3$ Fast-timing of photons to measure level lifetimes

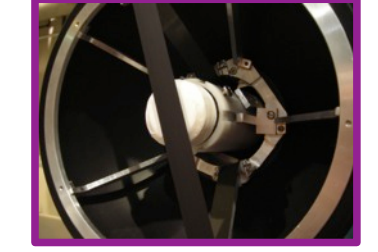

Zero-Degree Fast scintillator Fast-timing signal for betas

Neutron-Arrays: DESCANT or VANDLE Detects neutrons to measure beta-delayed neutron branching ratios

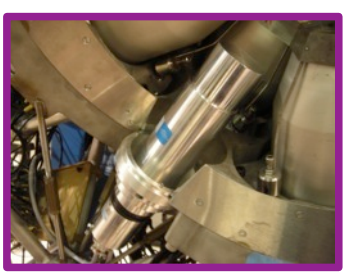

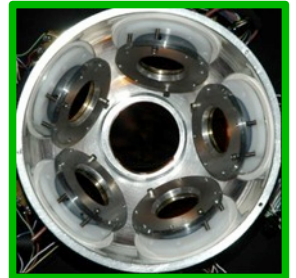

PACES: 5 Cooled Si(Li)s Detects Internal Conversion Electrons and alphas/protons

## **GRIFFIN is now Operational**

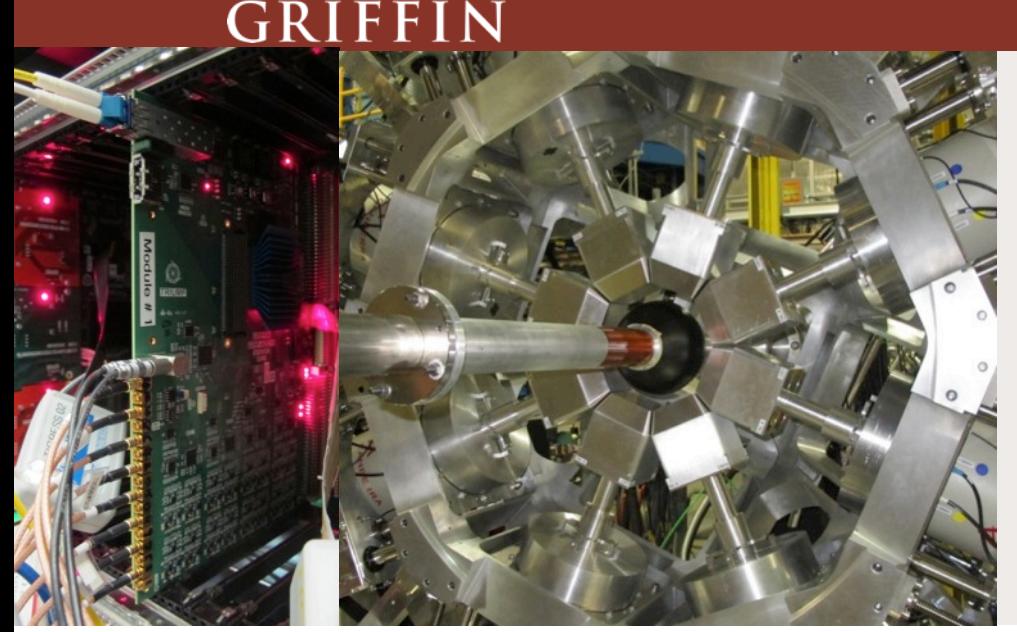

**RETRIUMF** 

26Na in beta-gamma coincidence with beam on

- 16 of 16 clovers accepted
- Custom designed and built Digital DAQ
- New beamline commissioned
- First RIB delivered 24th Sept 2014, 26Na
- First experiment, <sup>115</sup>Ag decay

![](_page_5_Figure_8.jpeg)

![](_page_5_Picture_9.jpeg)

![](_page_6_Picture_0.jpeg)

## **GRIFFIN DAQ System**

![](_page_6_Picture_11.jpeg)

![](_page_6_Picture_12.jpeg)

![](_page_6_Picture_13.jpeg)

![](_page_6_Picture_14.jpeg)

![](_page_6_Picture_15.jpeg)

![](_page_7_Picture_0.jpeg)

### http://grsmid00.triumf.ca:2154/GRIFFIN

![](_page_7_Picture_3.jpeg)

![](_page_7_Figure_4.jpeg)

![](_page_8_Picture_0.jpeg)

### http://grsmid00.triumf.ca:2154/GRIFFIN

![](_page_8_Figure_3.jpeg)

![](_page_9_Picture_0.jpeg)

### http://grsmid00.triumf.ca:2154/GRIFFIN

![](_page_9_Figure_3.jpeg)

![](_page_10_Picture_0.jpeg)

#### http://grsmid00.triumf.ca:2154/GRIFFIN

![](_page_10_Picture_13.jpeg)

OR new condition

![](_page_11_Picture_0.jpeg)

http://grsmid00.triumf.ca:8081/CS/SpectrumViewer

![](_page_11_Figure_3.jpeg)

![](_page_12_Picture_0.jpeg)

### http://grsmid00.triumf.ca:8081/CS/SpectrumViewer

![](_page_12_Figure_3.jpeg)

![](_page_13_Picture_0.jpeg)

#### http://grsmid00.triumf.ca:8081/CS/SpectrumViewer

Format is JSONP which Javascript can easily handle response as object

#### Find out what spectra are available from this server…

#### **Client Request to Server:**

http://grsmid00.triumf.ca:9093/?cmd=getSpectrumList

#### **Server Response:**

getSpectrumList({'spectrumlist':['HITPATTERN\_Energy', 'HITPATTERN\_Time']})

#### Get the latest spectrum data…

#### **Client Request to Server:**

http://grsmid00.triumf.ca:9093/?cmd=callspechandler&spectrum0=HITPATTERN\_Energy

#### **Server Response:**

callSpectrumHandler({'HITPATTERN\_Energy':[0,0,0,0,0,0,0,0,0,0,0,0,0,0,0,0,0,0,0,0,0,0,0,0,0,0,0,0,0,0, 0,0,8618,8710,8623,8621,7516,7898,8514,8605,855,785,1000,1121,723,671,712,777,787,980,828,652,8394, 7896,7415,7785,7731,6825,7706,8324,617,745,862,796,0,0,1,0,0,0,0,0,0,0,0,0,0,0,0,0,0,0,0,0], 'HITPATTERN\_Time':[0,0,0,0,0,0,0,0,0,0,0,0,0,0,0,0,0,0,0,0,0,0,0,0,0,0,0,0,0,0,0,0,1170,1120,1168,1165,936, 1000,1062,1053,111,112,136,135,100,100,92,97,111,118,93,85,1127,1067,973,1010,1000,902,1012,1063,86, 92,110,92,0,0,0,0,0,0,0,0,0,0,0,0,0,0,0,0,0,0,0,12]})

![](_page_14_Picture_0.jpeg)

### http://grsmid00.triumf.ca:8081/CS/SpectrumViewer

#### Request for 1 spectrum of 84 channels.

![](_page_14_Figure_4.jpeg)

Client-server transaction takes 8.1 milliseconds. Javascript is ~10ms. Total refresh procedure is <20ms

![](_page_14_Figure_6.jpeg)

![](_page_15_Picture_0.jpeg)

### http://grsmid00.triumf.ca:8081/CS/SpectrumViewer

#### Request for 8 spectra of 8192 channels each.

![](_page_15_Figure_4.jpeg)

Client-server transaction takes 66 milliseconds. Javascript is ~130ms. Total refresh procedure is <200ms

![](_page_15_Figure_6.jpeg)

![](_page_16_Picture_0.jpeg)

# **Binary JSON**

2.115 ms Painting

5.212 ms Other

#### http://grifadc05.triumf.ca

Request for 4 spectra of 10,000 channels each.

**Content download is factor of 5 faster!** 

![](_page_16_Figure_5.jpeg)

Client-server transaction takes 21 milliseconds. Javascript is ~90ms. Total refresh procedure is <120ms

![](_page_16_Figure_7.jpeg)

![](_page_17_Picture_0.jpeg)

### **IRIS Ion-Chamber Monitor**

#### http://iris00.triumf.ca:8081/CS/IC\_Monitor

- Single spectrum served from MIDAS analyzer to the webpage and displayed as histogram.
- Analysis (Integration of two regions) done all in browser (javascript) using clients CPU. No communication to server of analysis parameters required.
- Implemented a history graph using the javascript package, Dygraphs

http://dygraphs.com/

![](_page_18_Picture_0.jpeg)

### **Conclusions**

•MIDAS is fantastic! The web-based interfaces are a really great extension

•GRIFFIN has moved as much experiment control as possible to intuitive and simple web-based interfaces

•Good idea to minimize network traffic in both size and frequency as much as possible

#### **Future…**

•Develop a standard analyzer server using Binary JSON. (See next talk from Bryerton)

Hopefully this will inspire others so look forward to the MIDAS workshop in June 2019 – Thank you!